## **Inserimento dati sciopero 450**

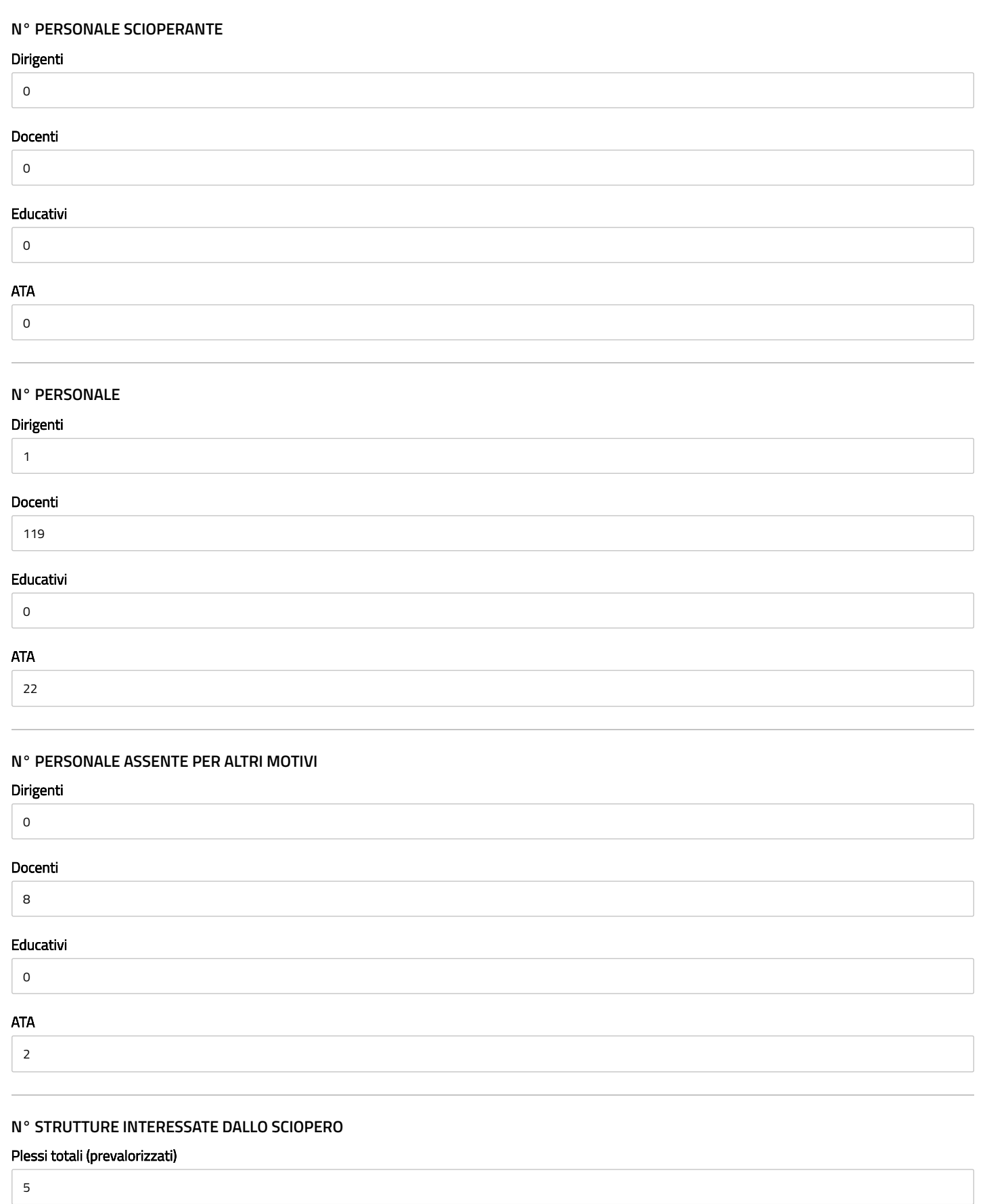

Classi totali (prevalorizzate)

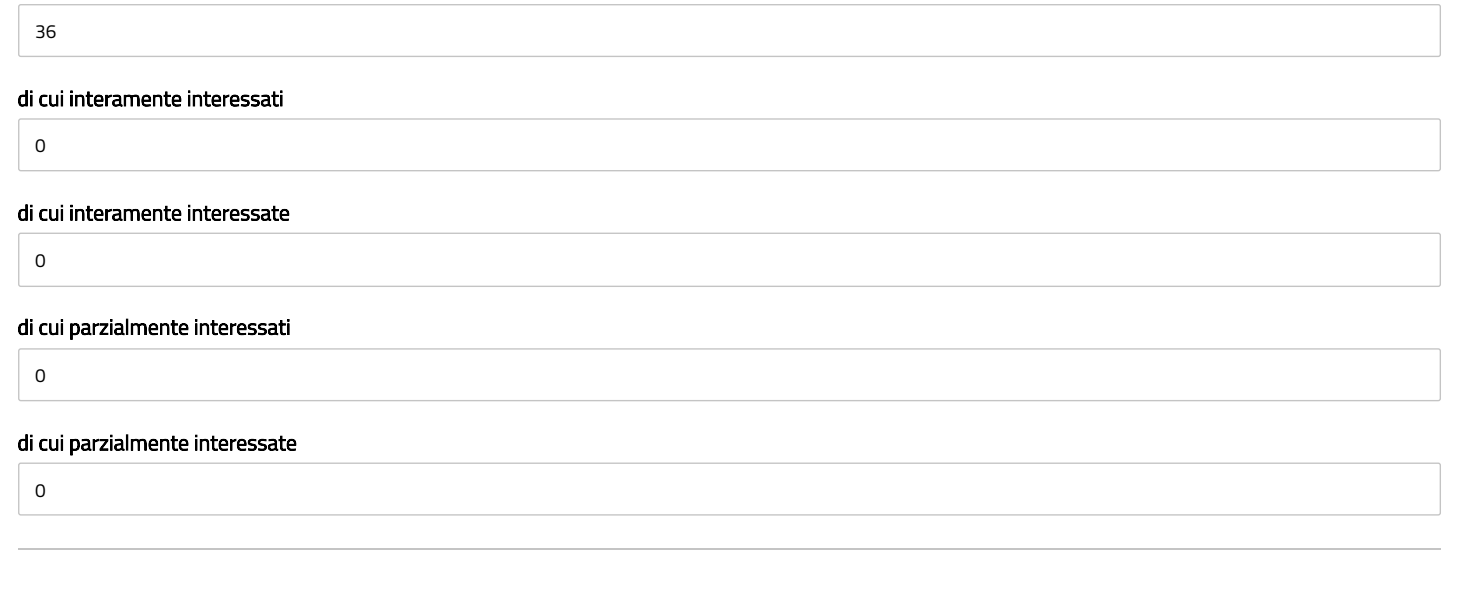